## 文部科学省委託事業 数学協働プログラム in サイエンスアゴラ 2016 講演会

# 科学における発見、 数学における発見 2016

2016. 11. 5 (Sat) 13:15〜15:15 産業技術総合研究所 臨海副都心センター別館11階 会議室1

総合司会 砂田 利一 (すなだ としかず)

明治大学総合数理学部長、理学博士。東京大学大学院修士課程修了。名古屋大学、東京大学、 東北大学教授を経て、2003年4月より明治大学理工学部教授。2013年4月より現職。 専門は離散幾何解析学および大域解析学。1998年日本数学会弥永賞、2013年日本数学会出版賞受賞。 『チャート式 数学』(数研出版)、『現代幾何学への道』(岩波書店)、『ダイヤモンドはなぜ美しい』 (シュプリンガー)、『バナッハ・タルスキーのパラドックス』(岩波書店)など著書多数。

13:15〜13:20 開会挨拶

## 13:20〜14:00

# 地球規模での河川流れのシミュレーション

− 数学による地球システムの記述と予測 −

語り手:山崎 大(やまざき だい)

海洋研究開発機構 統合的気候変動予測研究分野 研究員。博士(工学)。 2012年3月 東京大学大学院工学系研究科 社会基盤学専攻 博士課程修了。 2012年〜2014年 英国ブリストル大学 客員研究員、2014年4月より現職。 衛星観測と数値計算を駆使して複雑な大陸河川の流れを研究している。 全球地表水動態モデルの開発を通し、大規模洪水の予測精度向上を目指す。 平成23年度 第2回 日本学術振興会育志賞、平成26年度 水文・水資源学会 論文賞、など。

#### 聞き手:三上 いすず(みかみ いすず)

漫画家、函館の五稜郭公園そば在住。学生時代は生物工学を学ぶ。 はやのん理系漫画制作室勤務、『はこだて国際科学祭』に『いすず漫画新聞』として出展(2015年)、 四谷3丁目のサイエンスバー「INCUBATOR」勤務 (2016年) などを経験。 科学イベントを体験してそれを漫画にし、「わかった!」の喜びを描くことを生きがいとする。

### $14:00 \sim 14:40$

## 数式で描く家族の行動とコンフリクト

語り手:古村 聖(こむら みづき)

武蔵大学 経済学部経済学科准教授。博士(経済学)。2014年3月 名古屋大学大学院経済学研究科博士課程修了。 2014年4月から2016年3月まで名古屋大学高等研究院特任助教、 その間、科学技術人材育成のコンソーシアムの構築事業特任助教(2015年1月−2016年3月)、 イタリア・フィレンツェ大学客員研究員(2015年4月−2016年3月)を兼任。2016年4月より現職。 数式で人々の行動を描写する経済理論分析の研究を中心に従事し、 特に介護、子育てなど家族間の意思決定問題に関心を持つ。第4回 日本学術振興会育志賞他受賞。

#### 聞き手:中川 真(なかがわ しん)

東京外国語大学外国語学部イタリア語学科卒。東京外国語大学大学院外国語学研究科ロマンス系言語専攻。 海外TV番組台本・映画字幕翻訳を経て、ライトノベル作家(別名義)、漫画原作者。 作品『江戸釣り百景 ぶらり百竿』『和算に恋した少女』(小学館ビッグコミックス)。 筋金入りの数学嫌いだったが、和算を題材に物語を書くうちに、実は「数がとても不思議だった」し、 「算数はとても楽しかった」ことを思い出す。以来、数学にほんのり片思い。

14:45〜15:15 パネルディスカッション– 数理を中心に据えた科学の異文化交流 –

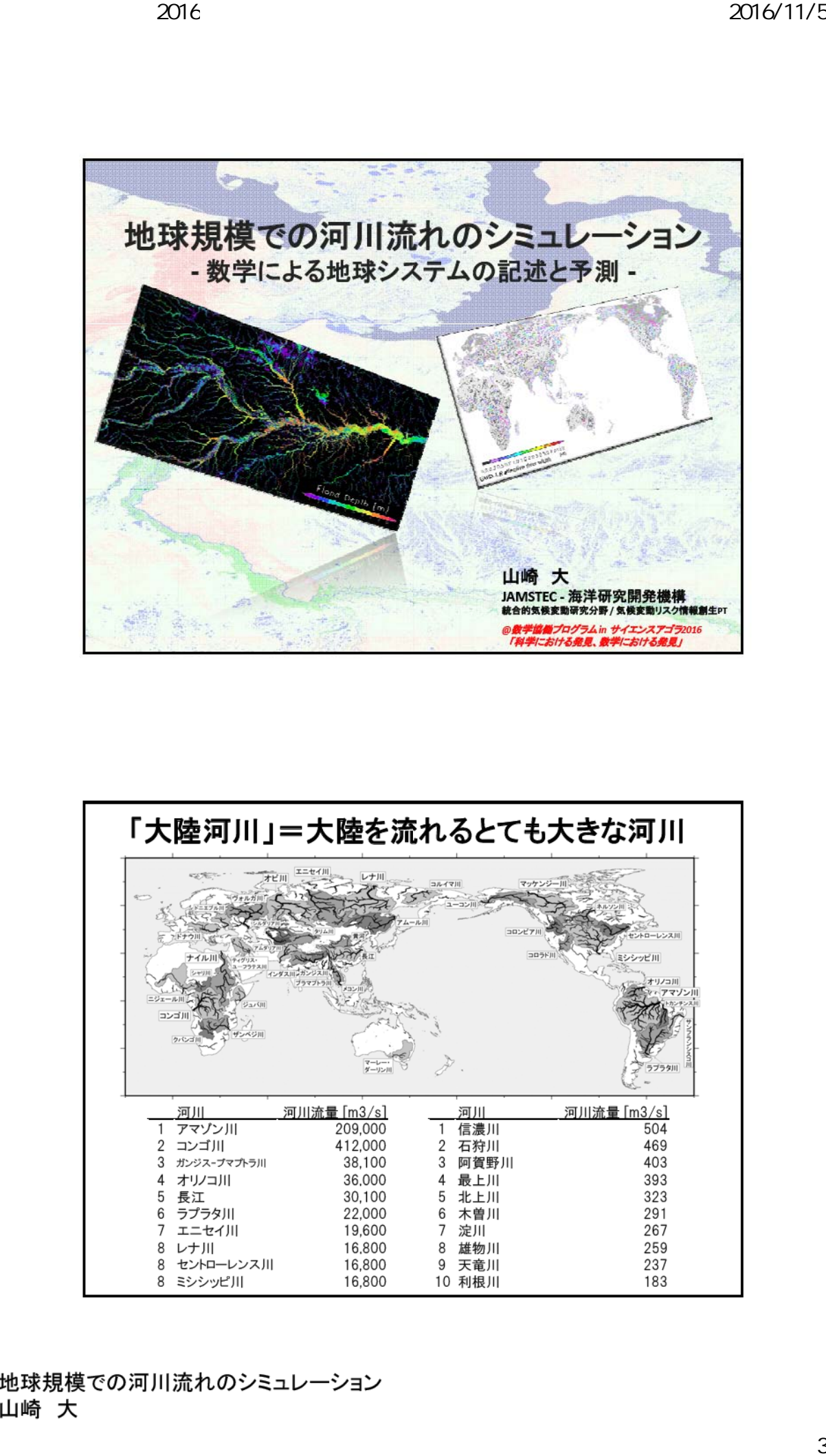

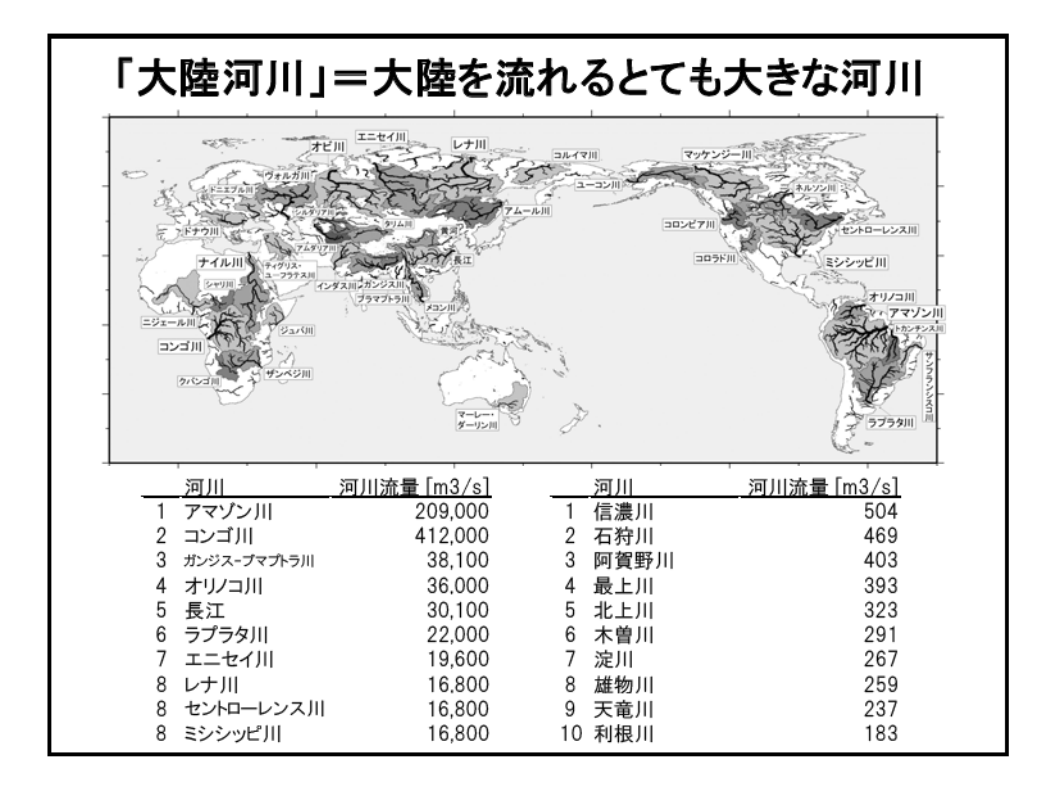

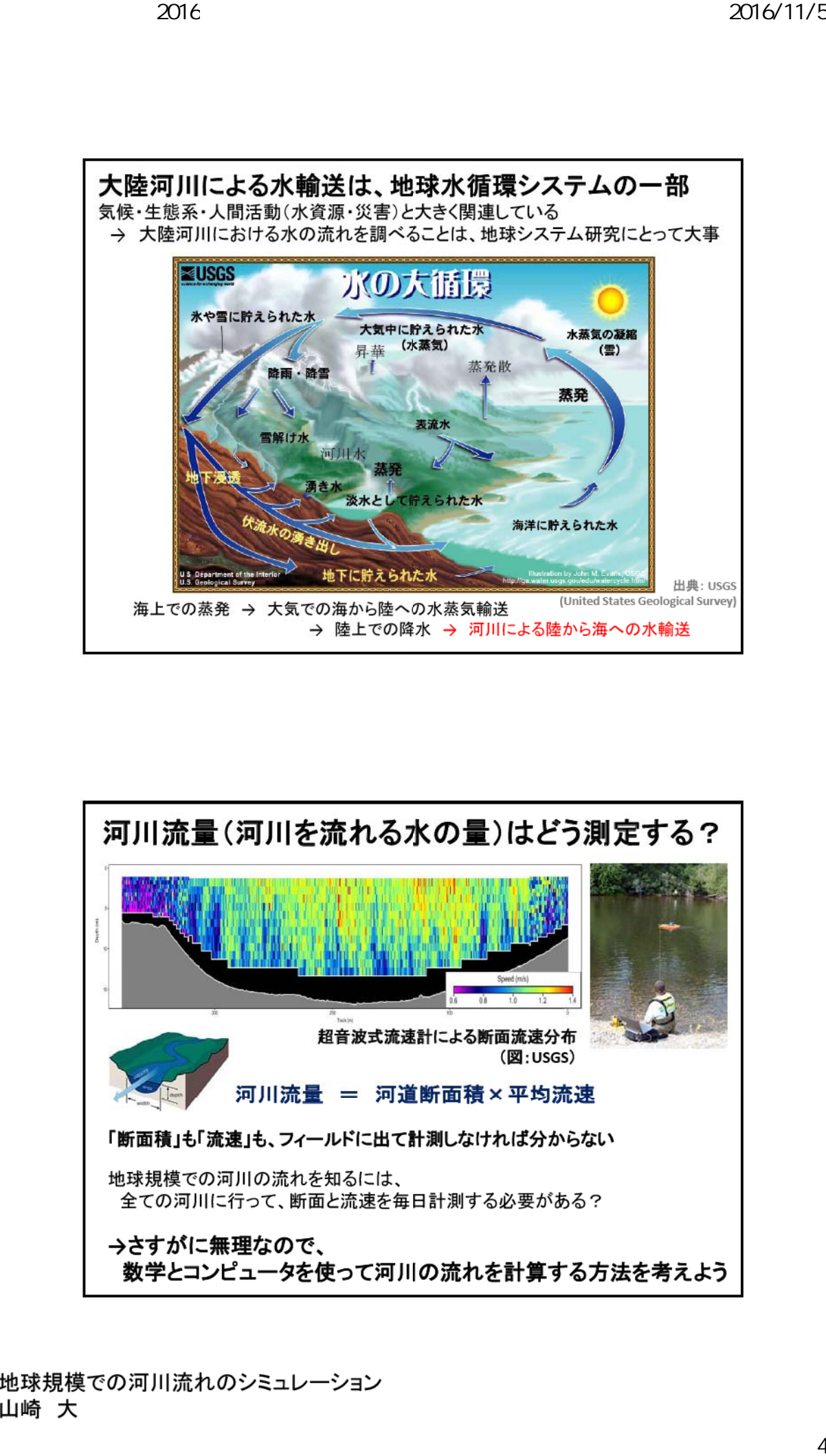

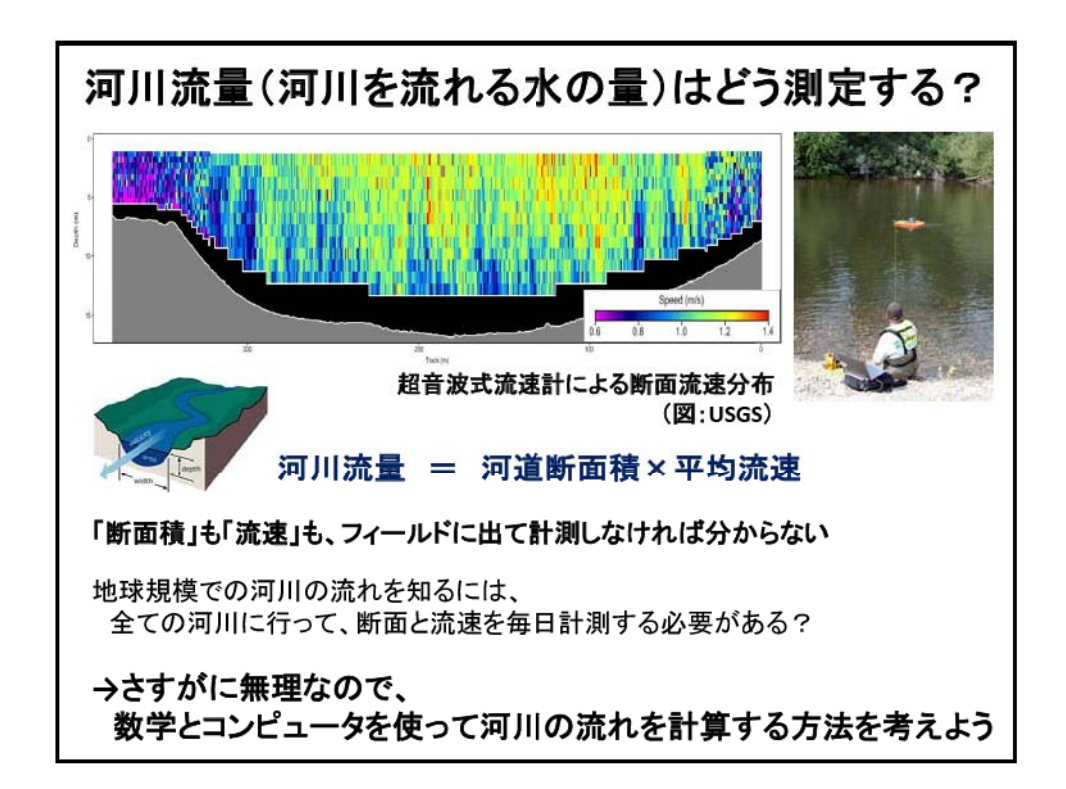

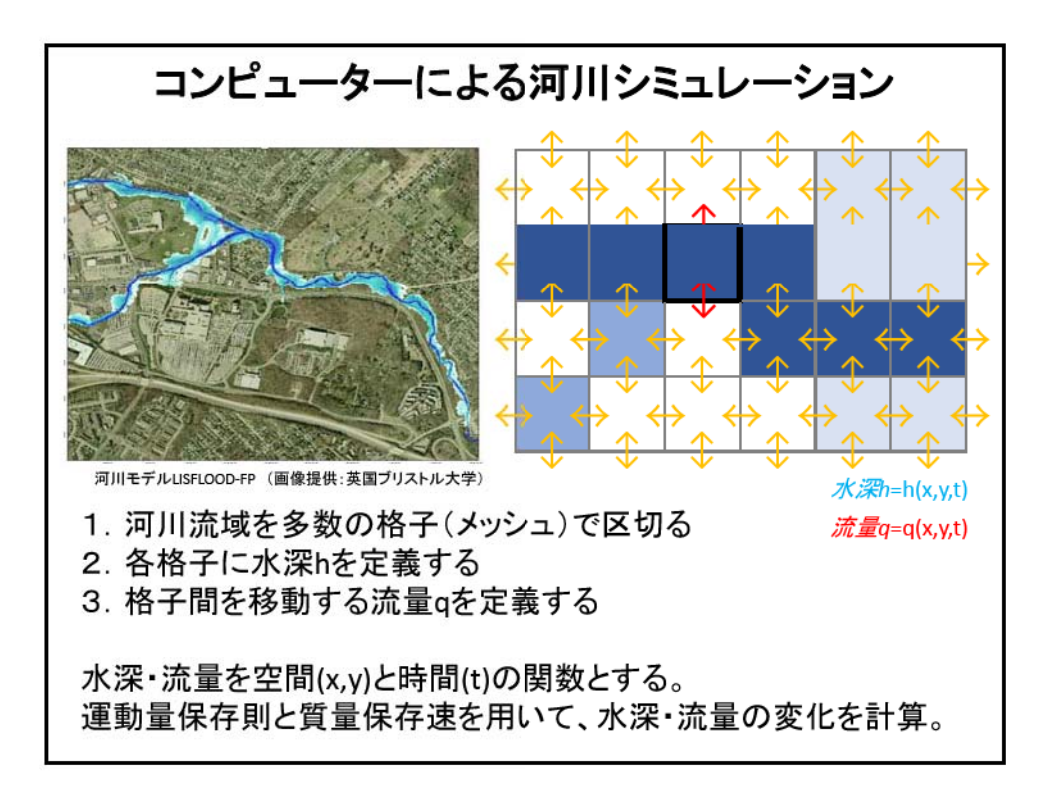

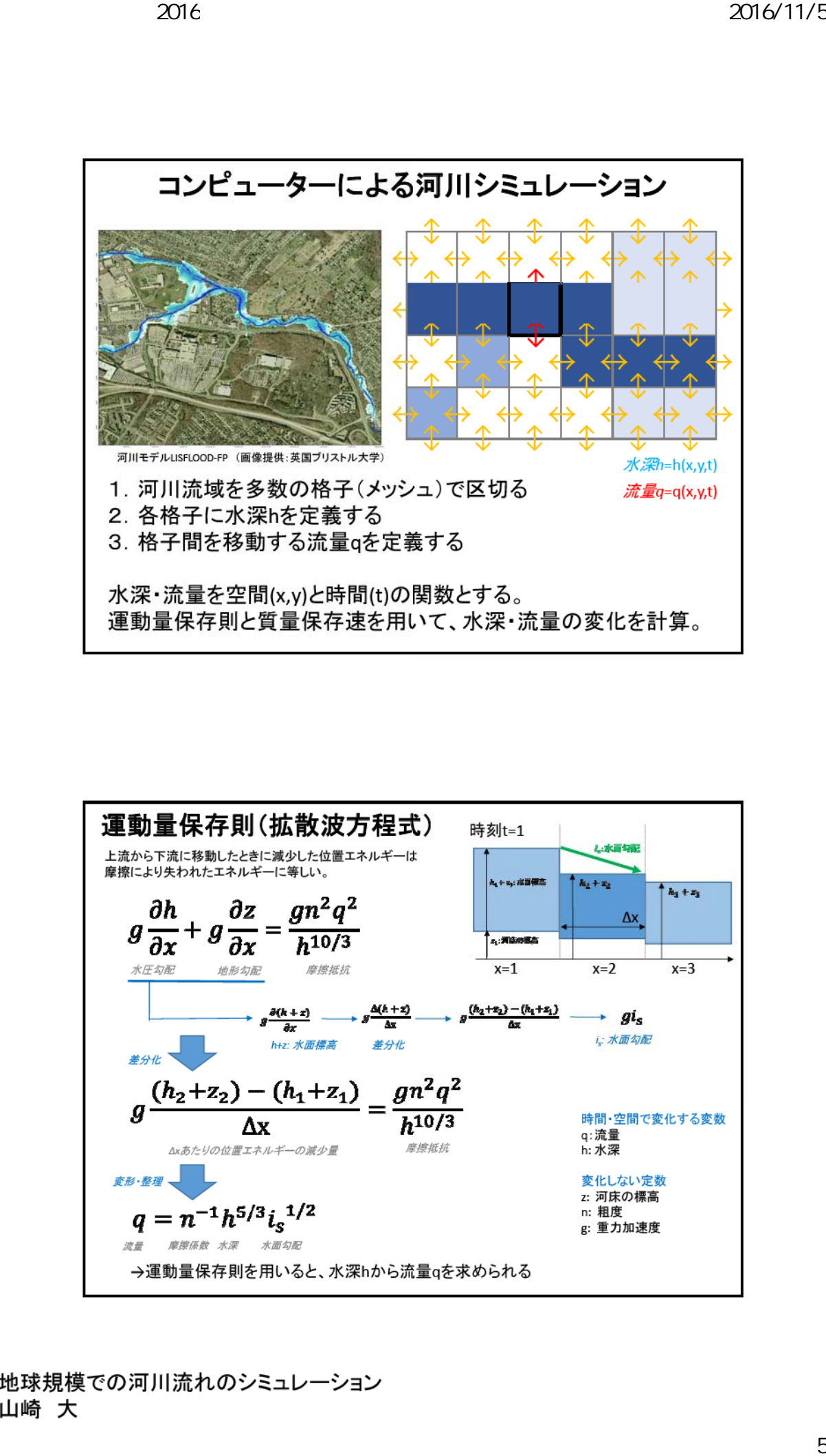

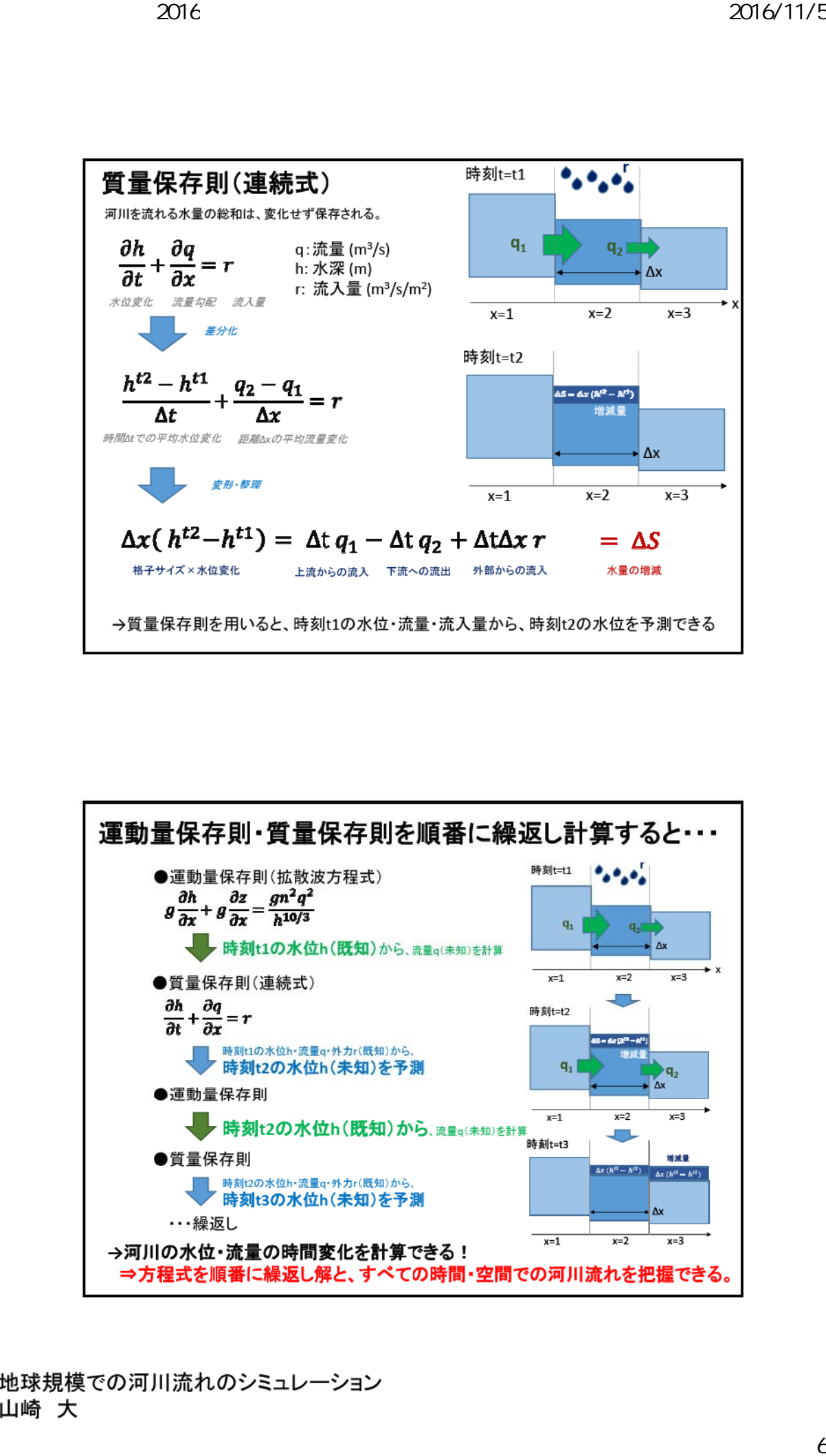

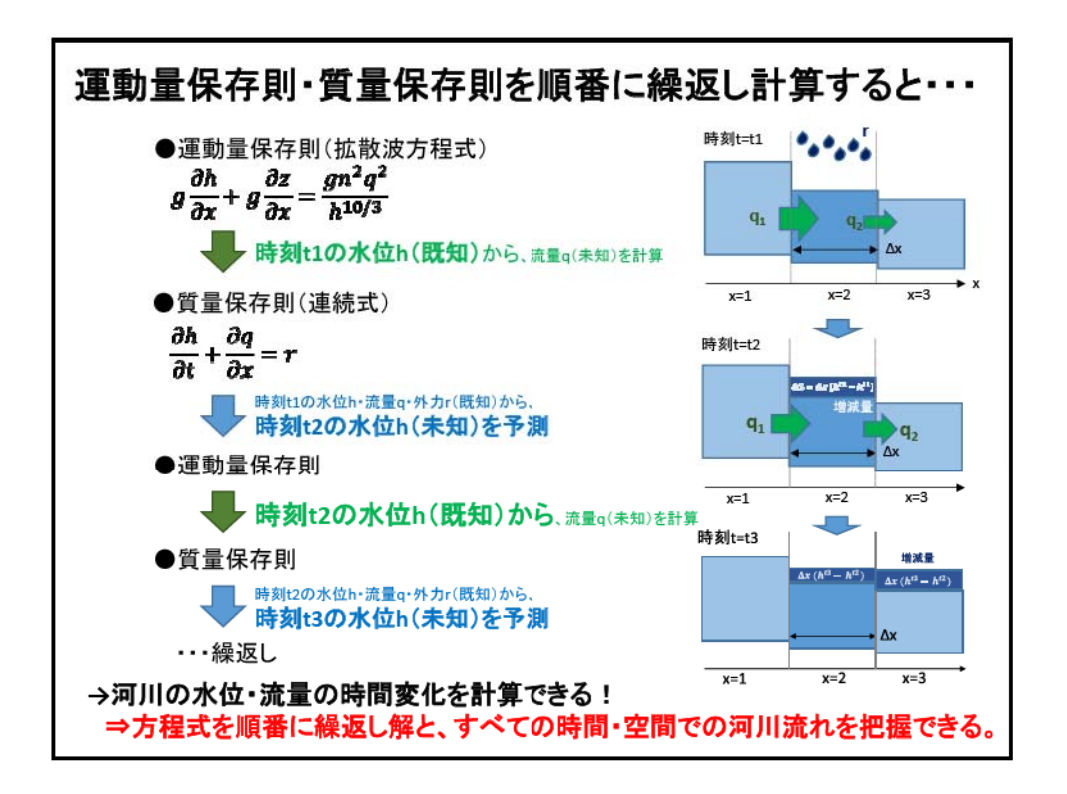

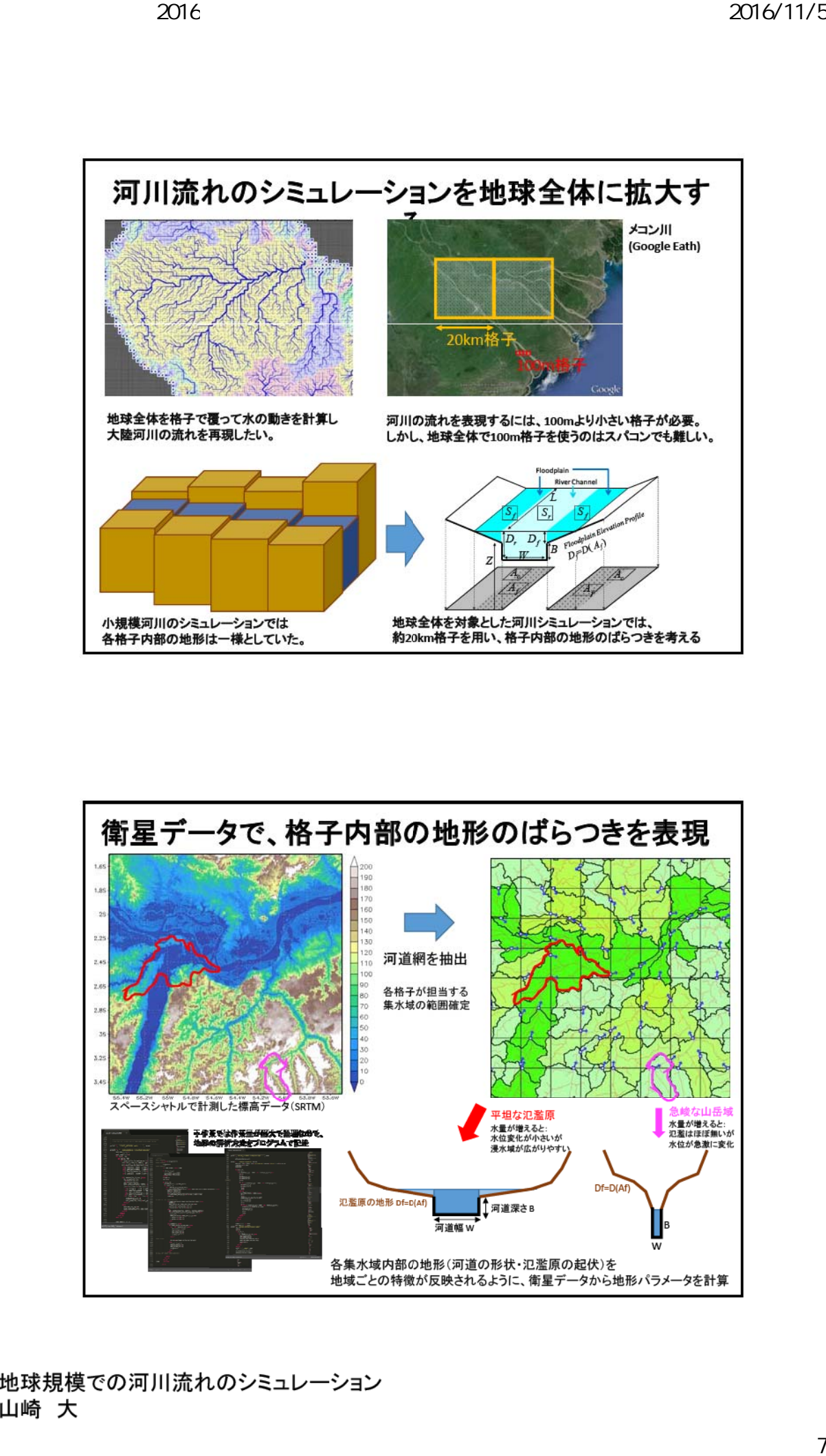

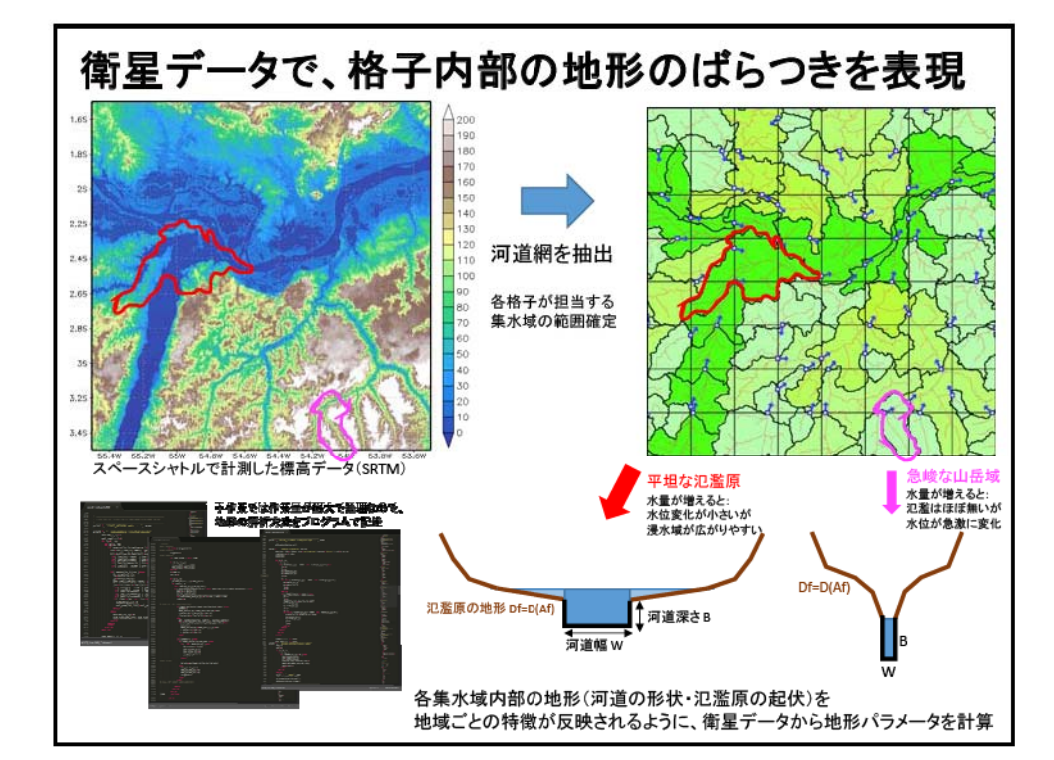

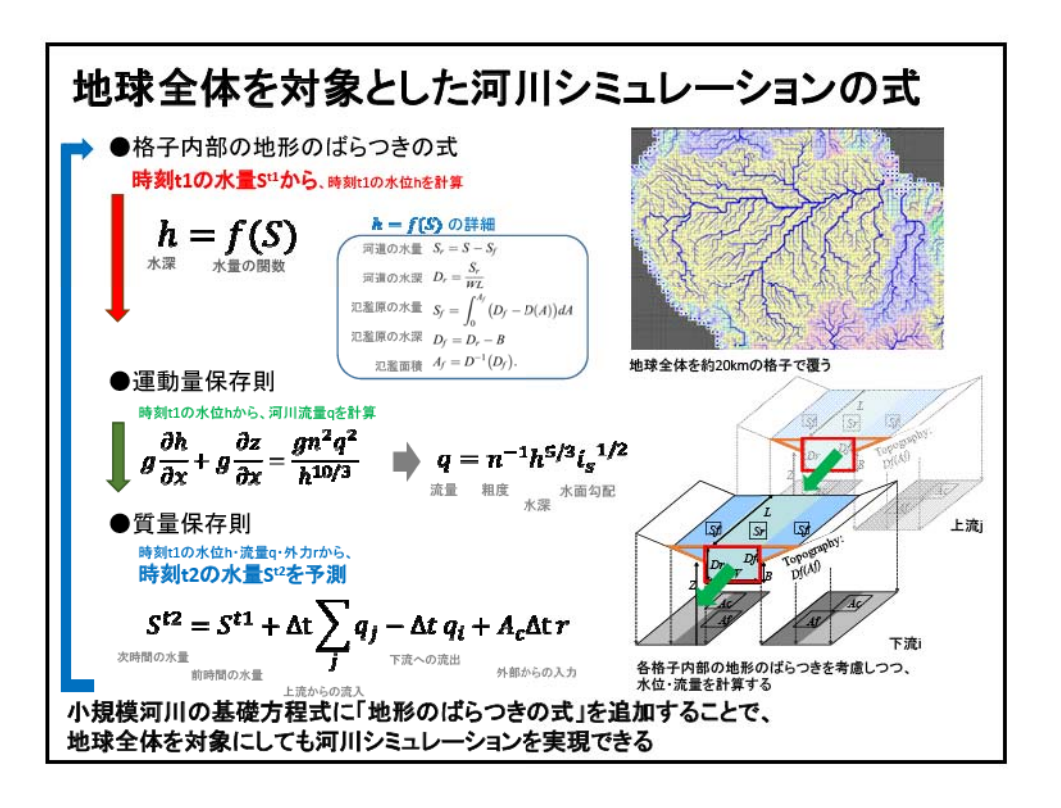

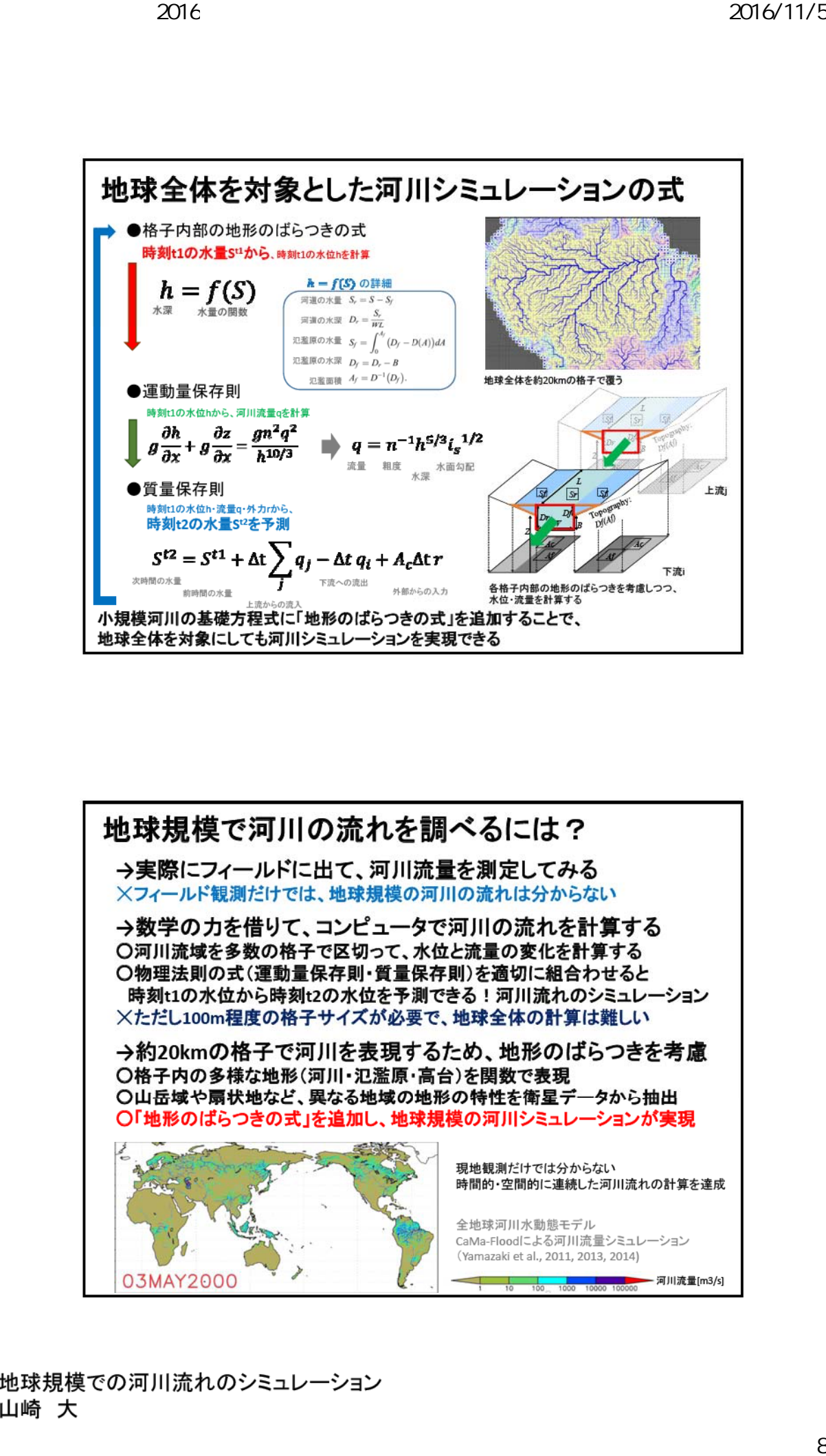

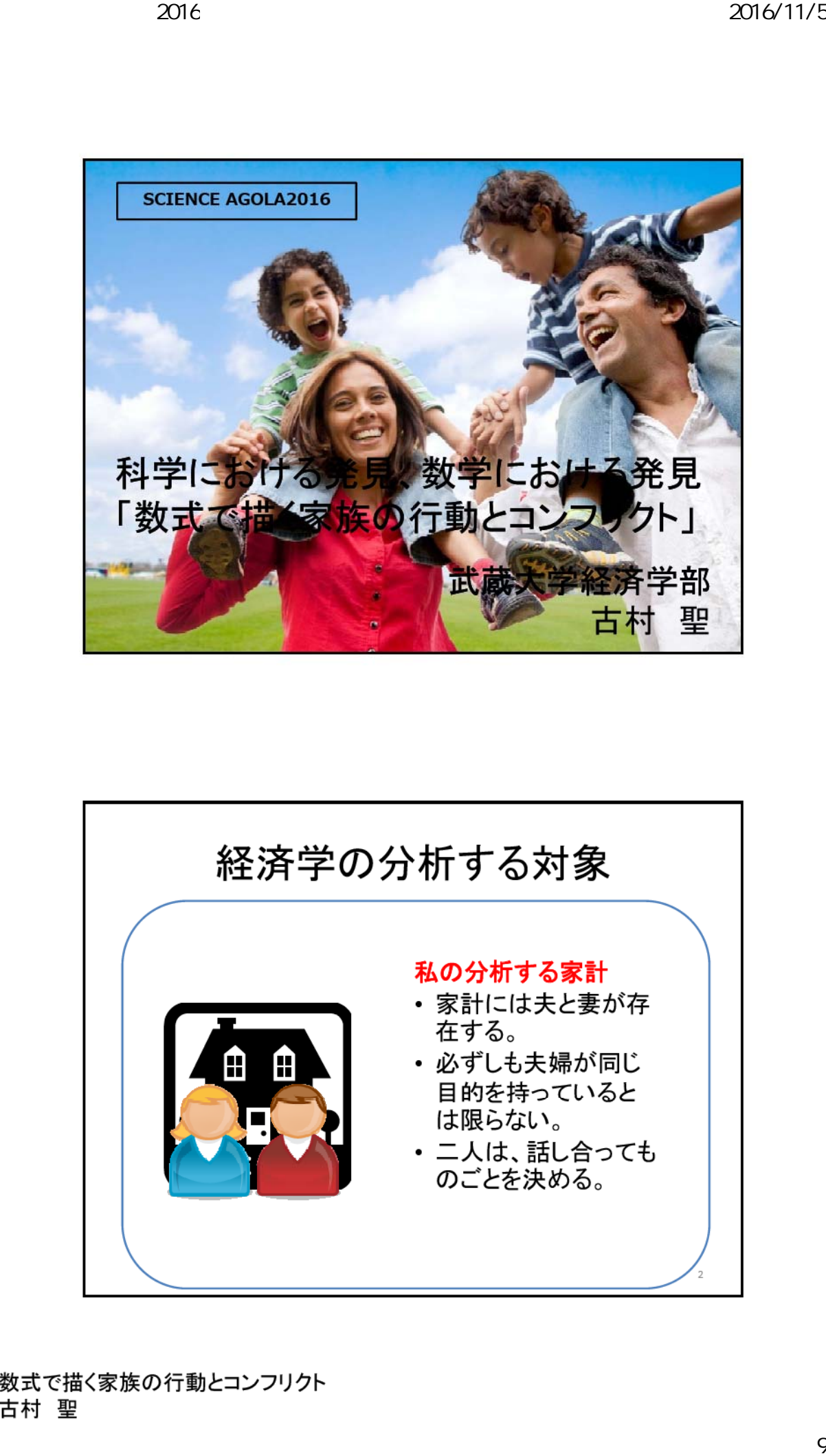

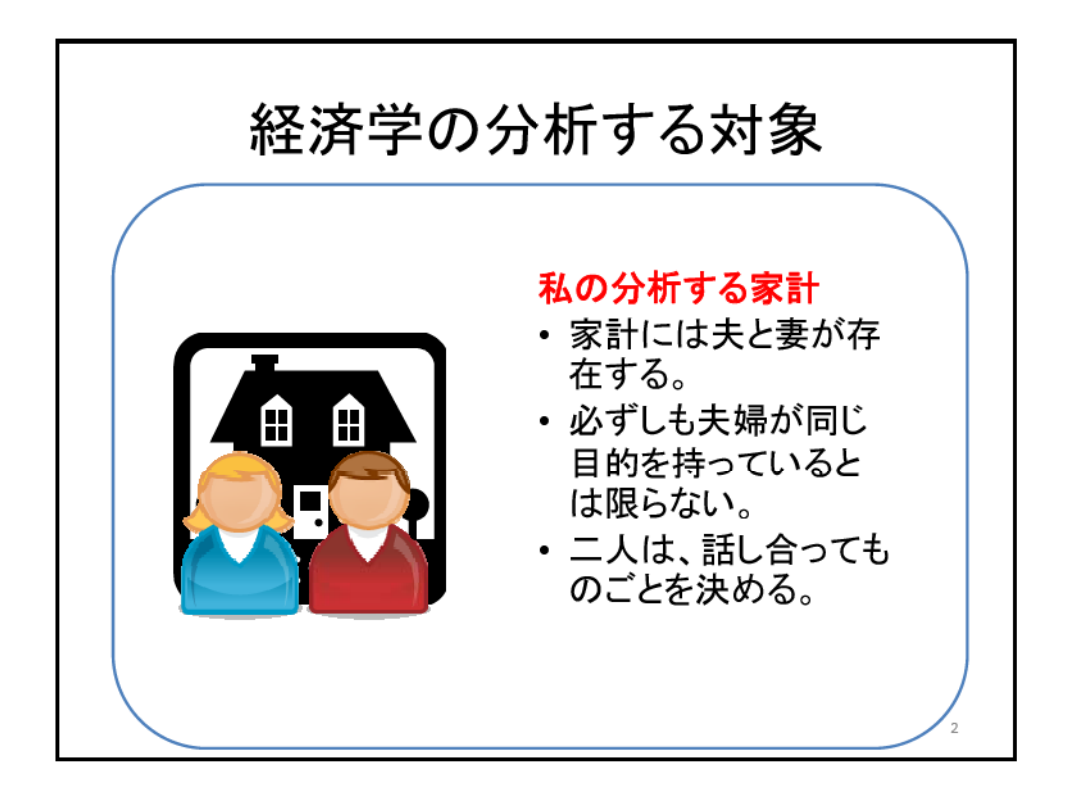

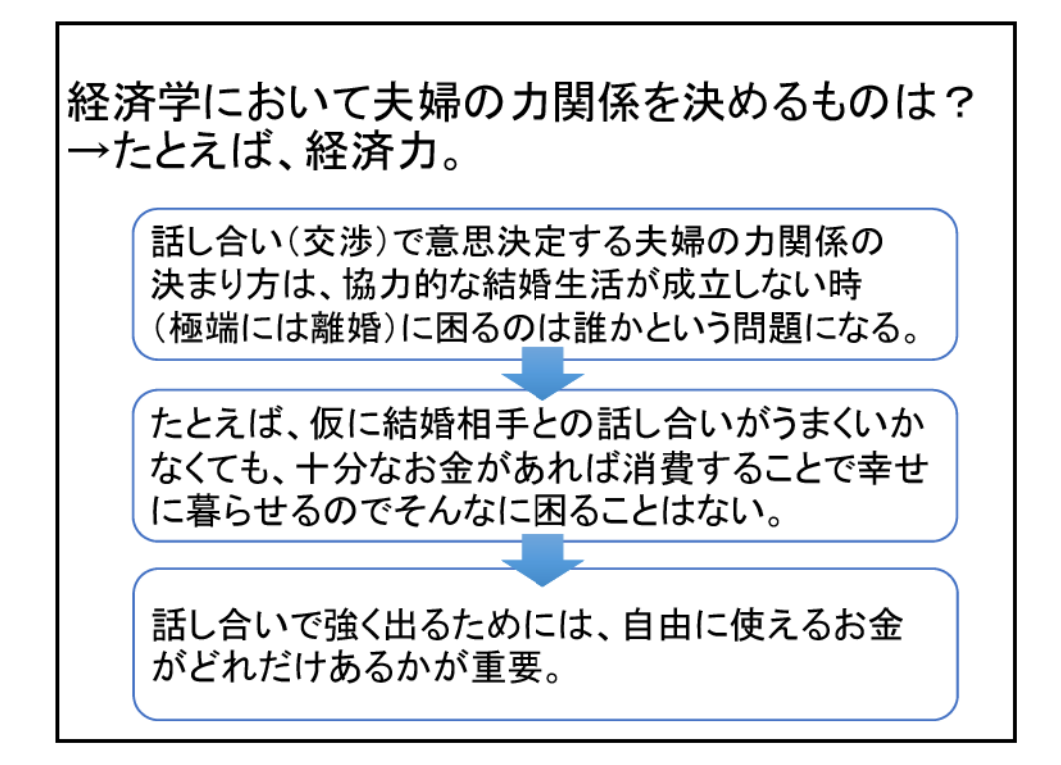

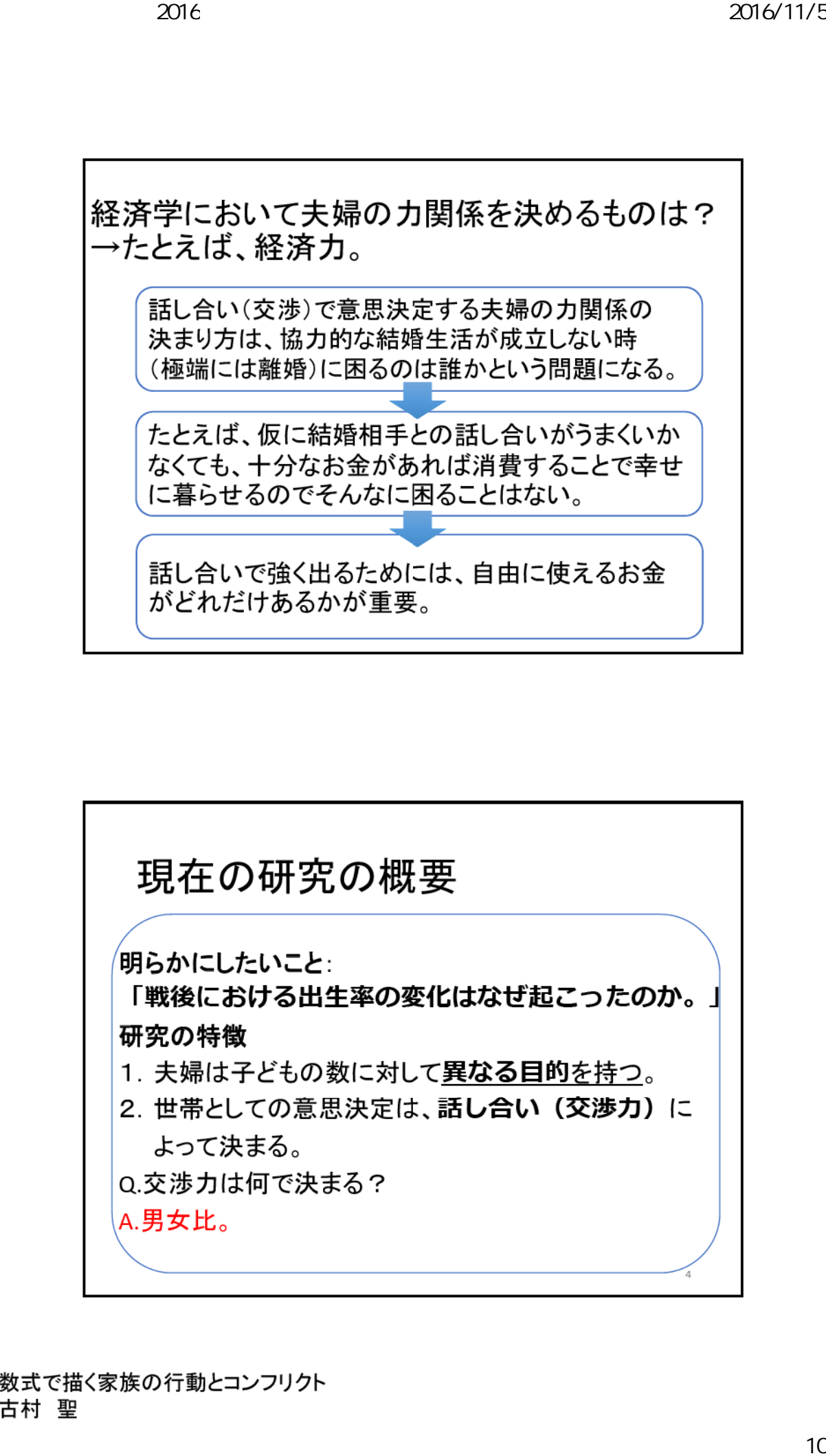

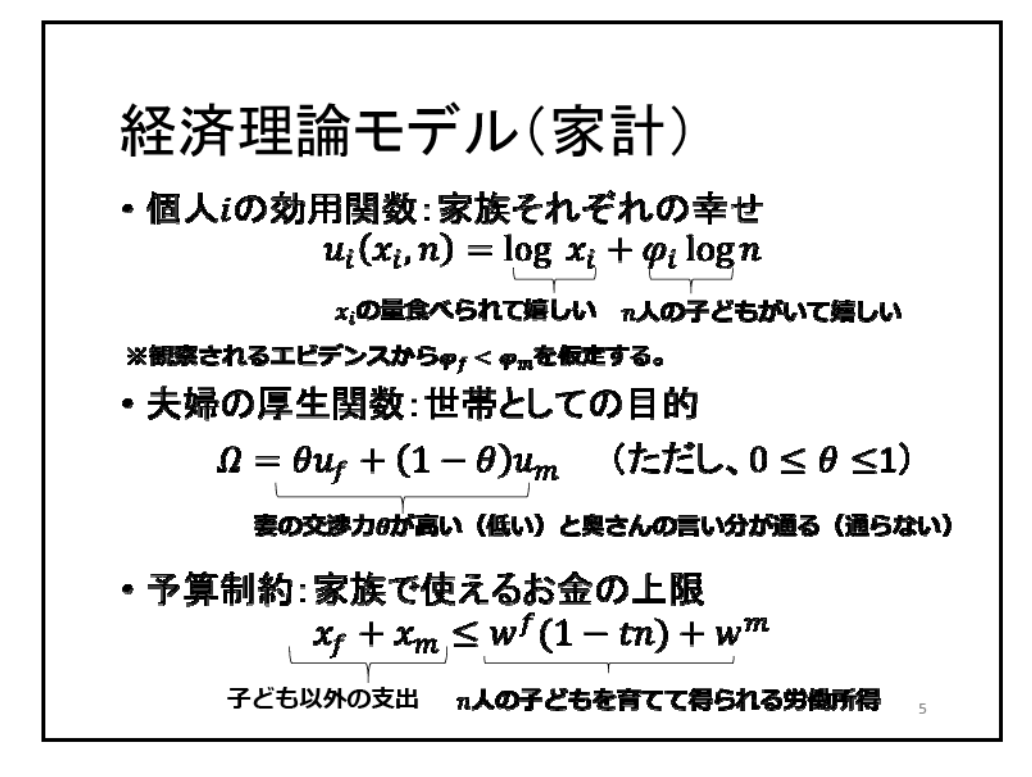

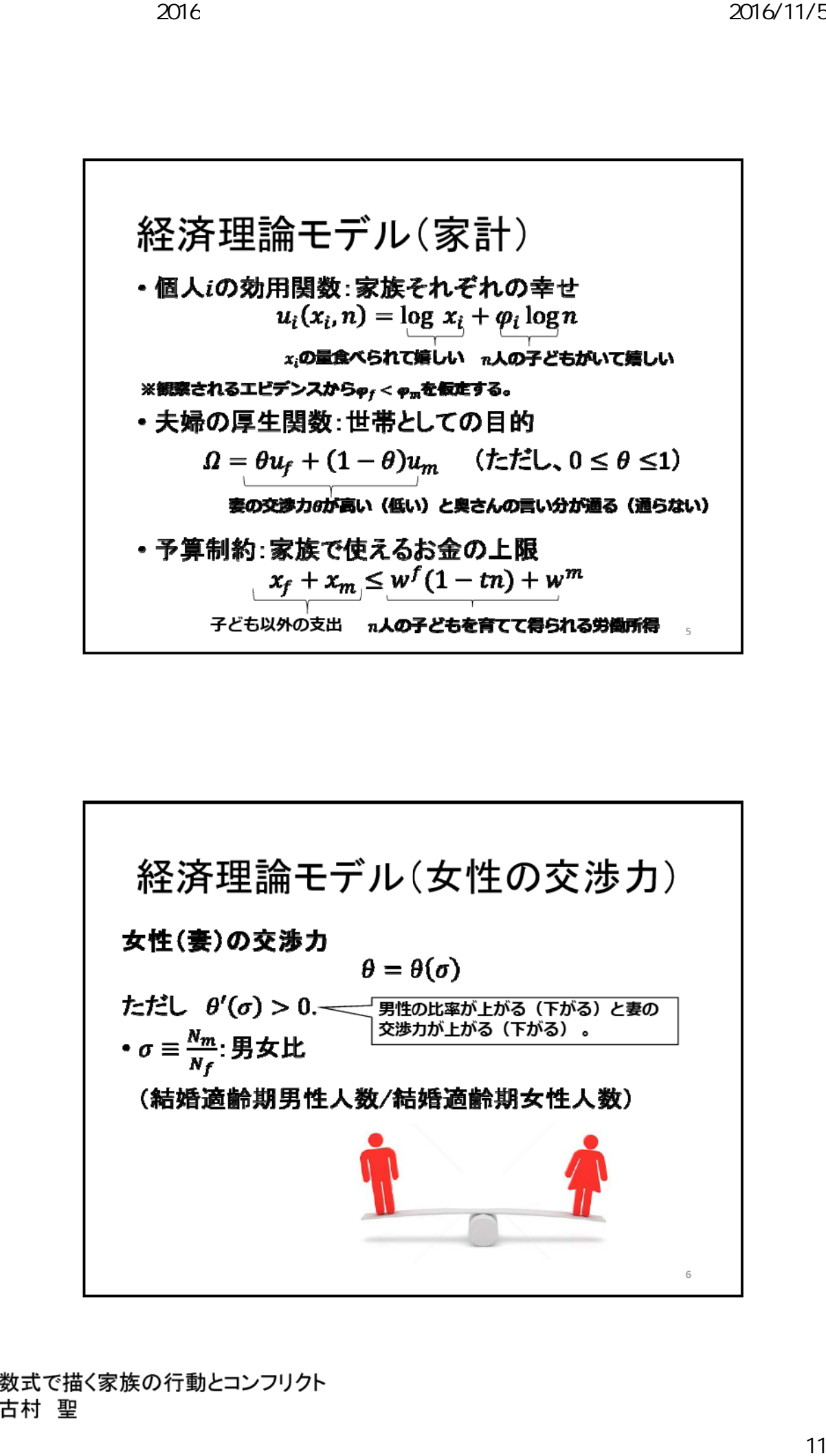

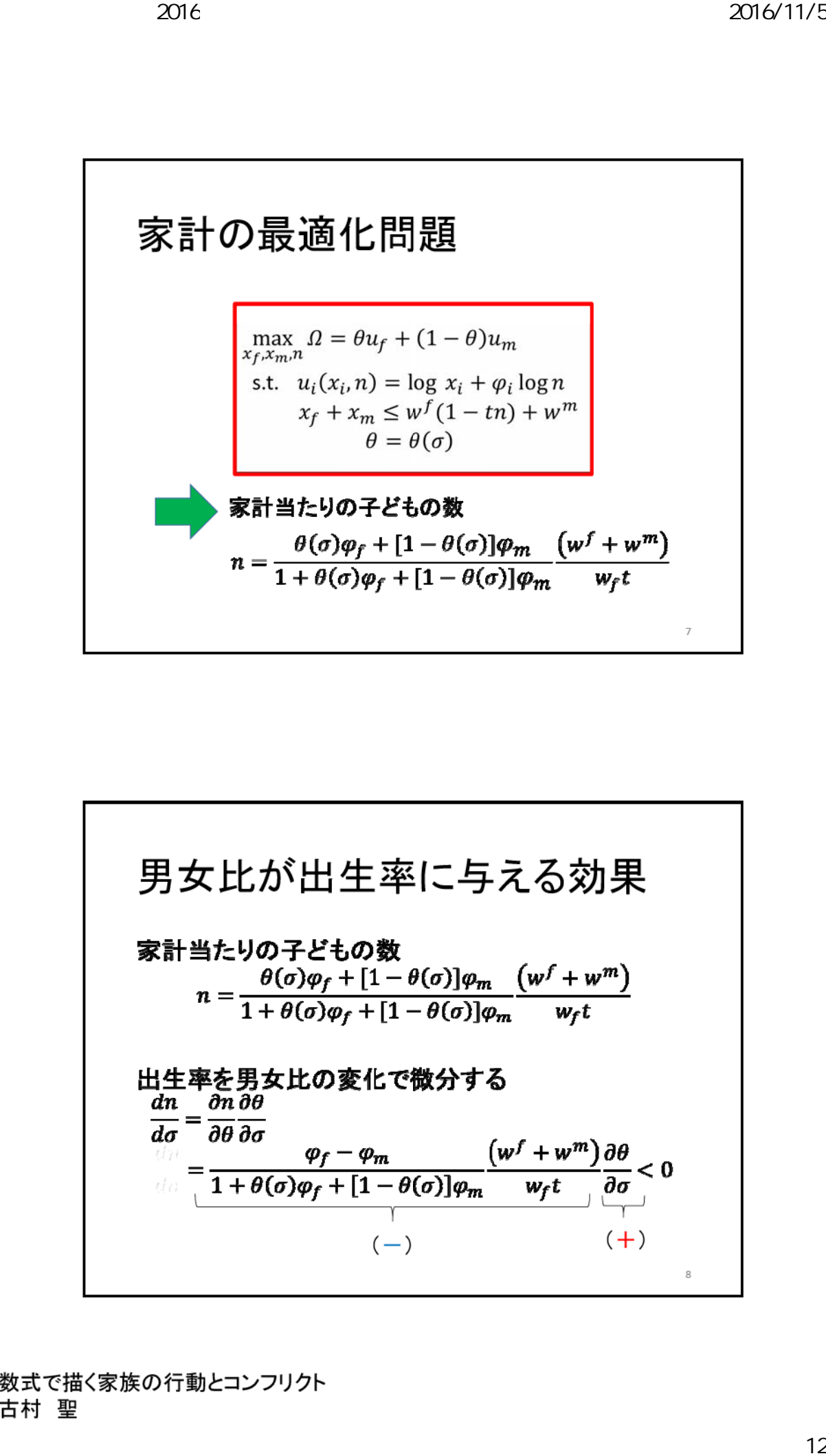

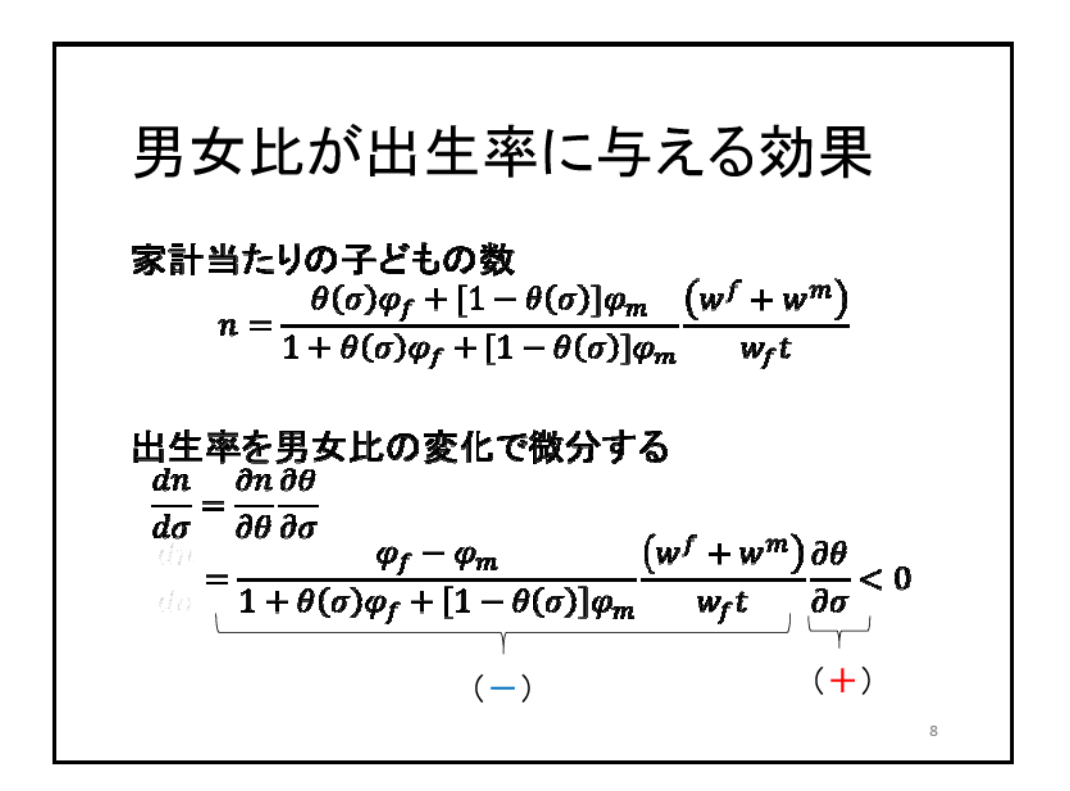

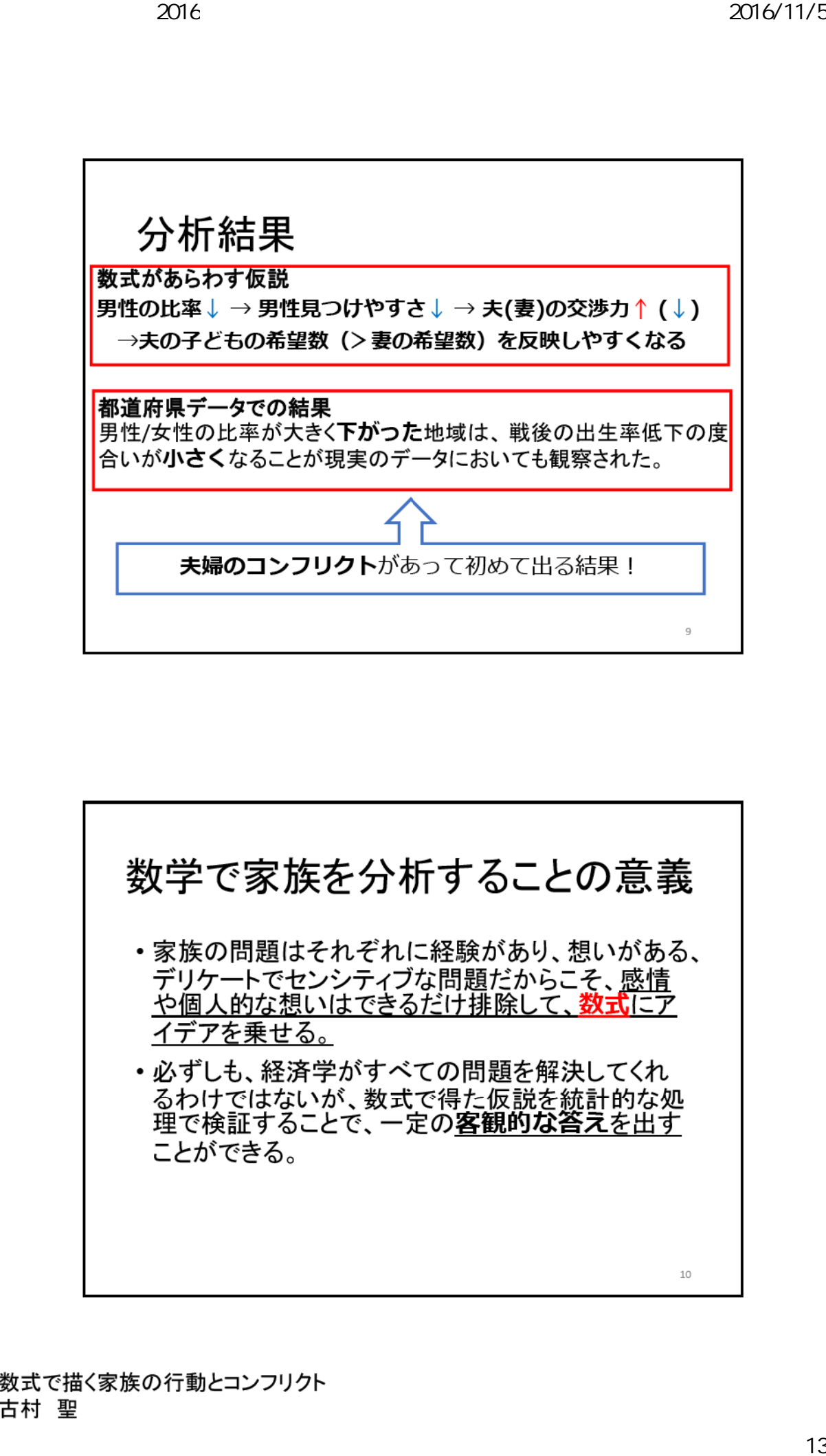

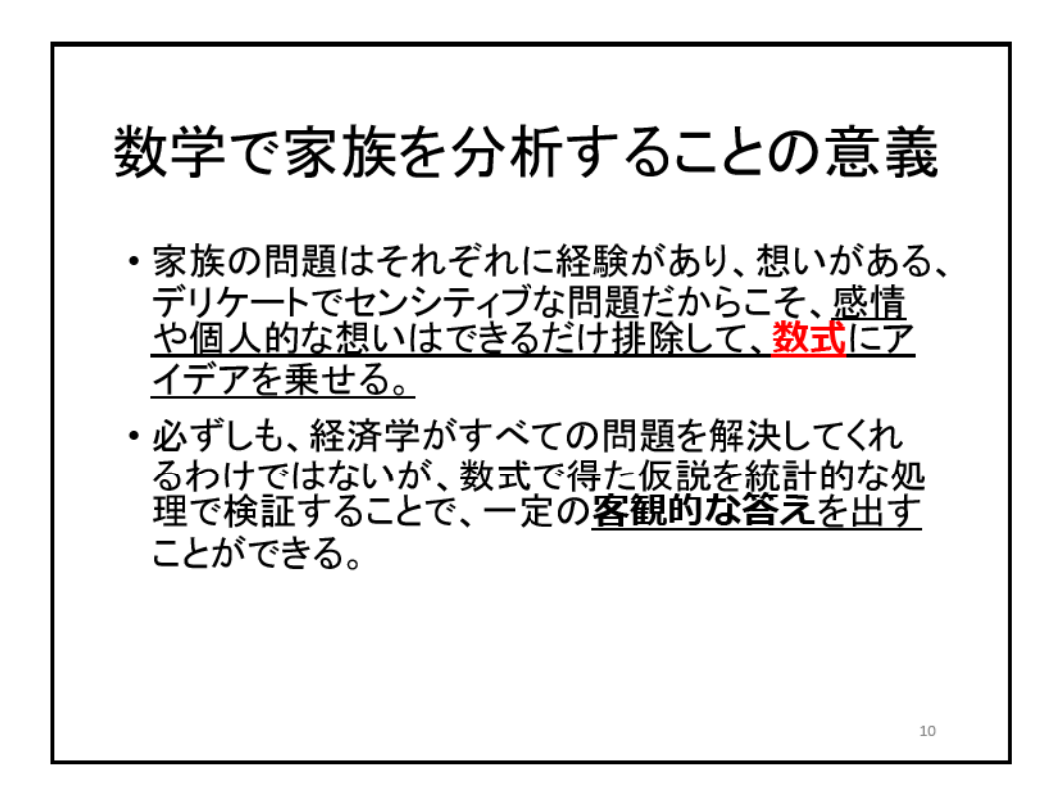

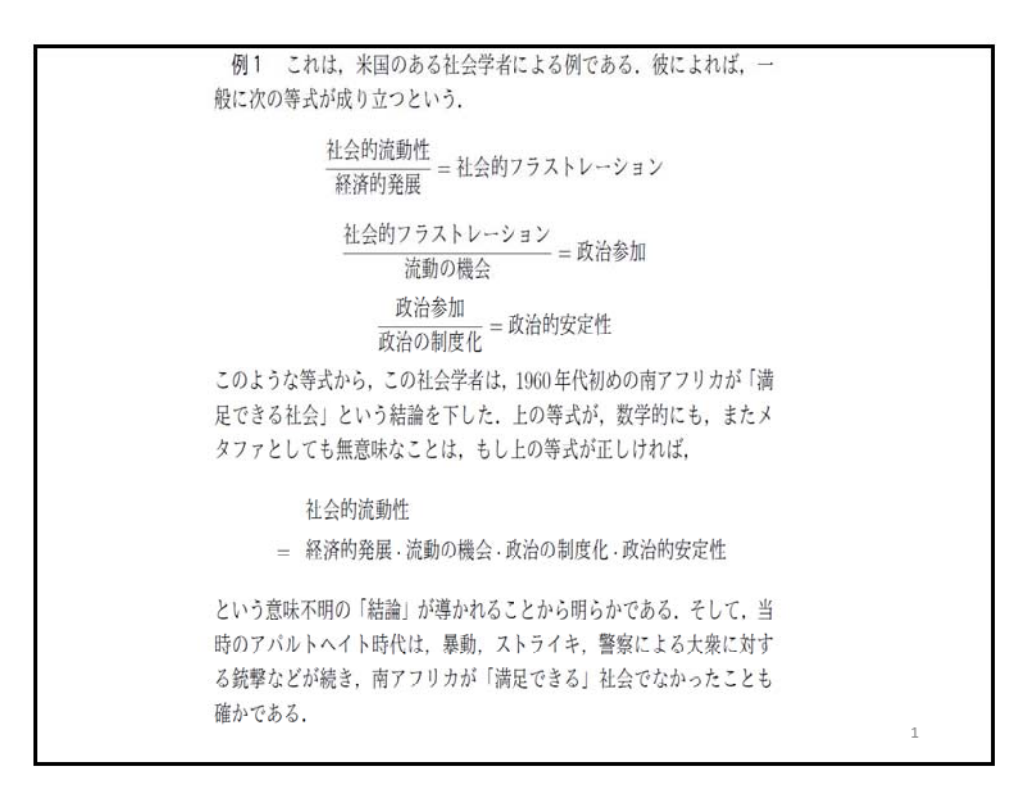

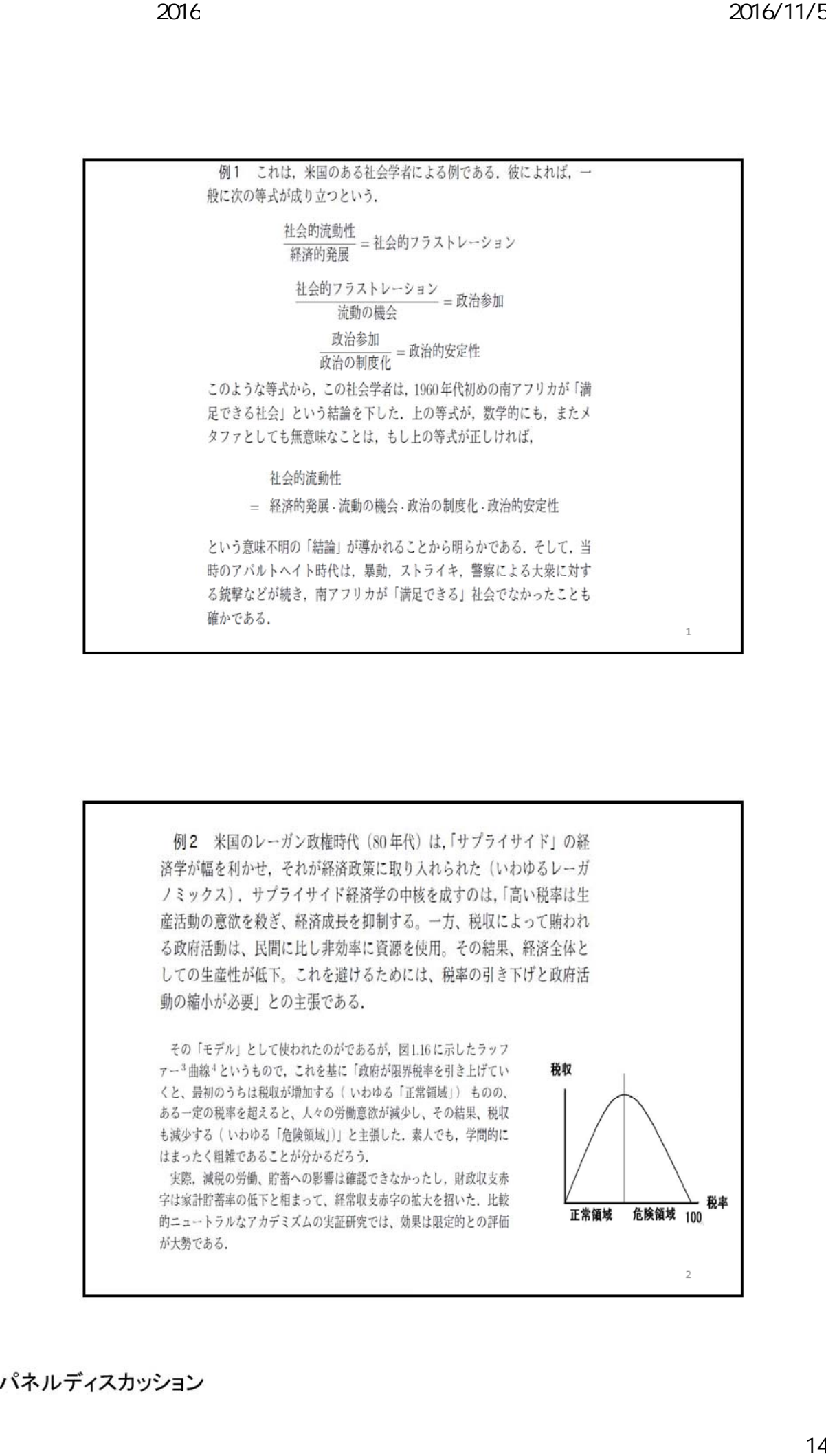